## **Dagens tema**

- • Kjøresystemer
	- (Ghezzi&Jazayeri 2.6, 2.7)
	- **—**— Repetisjon
	- **—**— Språk med rekursjon (C3) og blokker (C4)

**1/25**

- **—** Statisk link
- **—**— Dynamisk allokering (C5)
- **—**Parameteroverføring

## **Repetisjon: Statiske språk uten rekursive metoder (C1 og C2)**

Minnebehovet vil her være statisk kjent, og kompilatoren kan gi hver variabel en fast plass i minnet.

Vi lar hver metode få sin egen aktiveringsblokk med plass til lokale variable. Vi trenger også plass til returadressen.

### **Separat kompilering (C2')**

Under kompilering kan en variabel nå ikke tilordnes til en bestemt lokasjon. Vi må istedenfor beregne variablens offset i forhold til starten på den aktuelle aktiveringsblokken. Linkeren vil så samle all informasjonen og tilordne absolutte adresser.

## **Repetisjon: Statiske språk uten rekursive metoder (C1 og C2)**

Minnebehovet vil her være statisk kjent, og kompilatoren kan gi hver variabel en fast plass i minnet.

Vi lar hver metode få sin egen aktiveringsblokk med plass til lokale variable. Vi trenger også plass til returadressen.

### **Separat kompilering (C2')**

Under kompilering kan en variabel nå ikke tilordnes til en bestemt lokasjon. Vi må istedenfor beregne variablens offset i forhold til starten på den aktuelle aktiveringsblokken. Linkeren vil så samle all informasjonen og tilordne absolutte adresser.

# **Repetisjon: Rekursive metoder (C3)**

For hver metode trenger vi like mange aktiveringsblokker som antall rekursive kall. Minnebehovet er dermed ikke lenger statisk kjent.

Vi organiserer derfor minnet som en *stakk* av aktiveringsblokker. Vi trenger da to "systemvariable":

- current, en peker til gjeldende aktiveringsblokk (ligger i D[0]).
- free, en peker til første ledige plass på stakken (ligger i D[1]).

## **Repetisjon: Rekursive metoder (C3)**

<sup>I</sup> tillegg har hver aktiveringsblokk en peker, dynamisk link (DL), tilbake til forrige aktiveringsblokk:

 $\langle$  returadresse (RP)  $>$ 

 $\langle$  dynamisk link (DL)  $>$ 

< lokale variable >

### **Returverdier**

Vi lar en eventuell returverdi ligge *mellom* de to aktiveringsblokkene til kalleren og den som blir kalt.

### **Metodekall**

Følgende må gjøres av *kalleren*:

- 1. Sette av plass til returverdien.
- 2. Lagre returpekeren.
- 3. Sette den nye blokkens dynamiske link til gjeldende aktiveringsblokk.
- 4. Sette current til å peke på den nye aktiveringsblokken.
- 5. Sette free til å peke på neste ledige plass.
- 6. Sette ip til å være første instruksjon i metoden som kalles.

### **Metoderetur**

Følgende må gjøres av *metoden som returnerer*:

- 1. Slette aktiv aktiveringsblokk.
- 2. La forrige aktiveringsblokk bli aktiv.
- 3. Hoppe tilbake til kallstedet.

# **C4: Språk med blokker**

To varianter:

- C4': Tillater lokale variable i en sammensatt setning.
- C4": Alle deklarasjoner (også av metoder) kan plasseres inne i lokale blokker.

Hvorfor blokkstruktur?

- Kontrollere skopet til variable.
- Definere variables levetid.
- Dele programme<sup>t</sup> i hensiktsmessige biter.

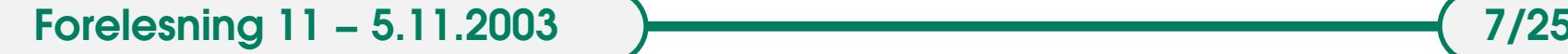

### **C4': Indre lokale deklarasjoner**

Her kan vi ha lokale variable i en sammensatt setning:

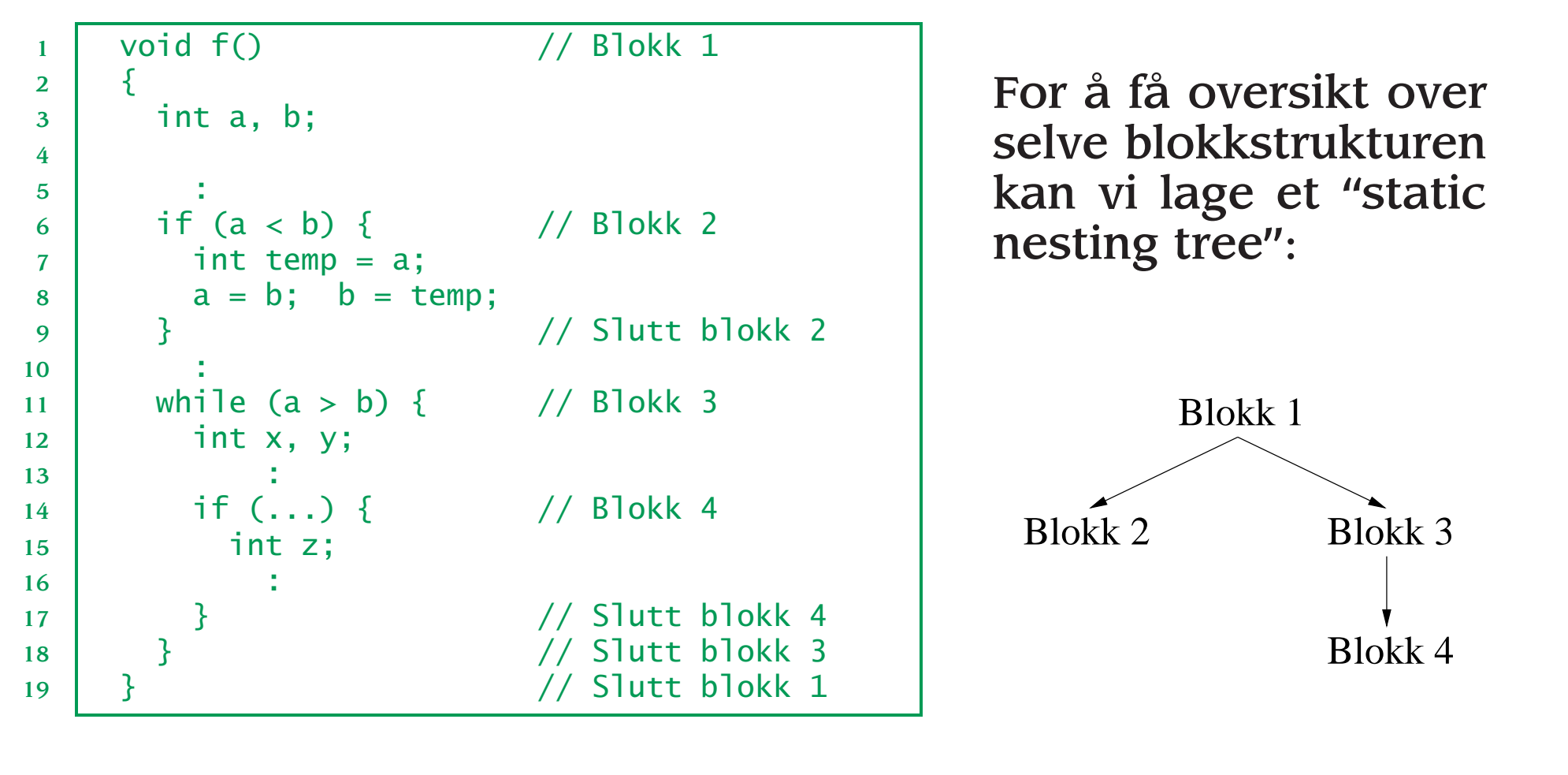

#### **Implementasjon**

Dette krever minimale utvidelser i forhold til C3. To måter ågjøre det på:

• Statisk sette av plass til *alle* variable i aktiveringsblokken til den omsluttende prosedyren.

(Figur på tavla.)

• Dynamisk tildeling av minne når man går inn i ny blokk.

### **C4": Metoder inni metoder**

Alle deklarasjoner (også av metoder) kan plasseres inne i lokale blokker.

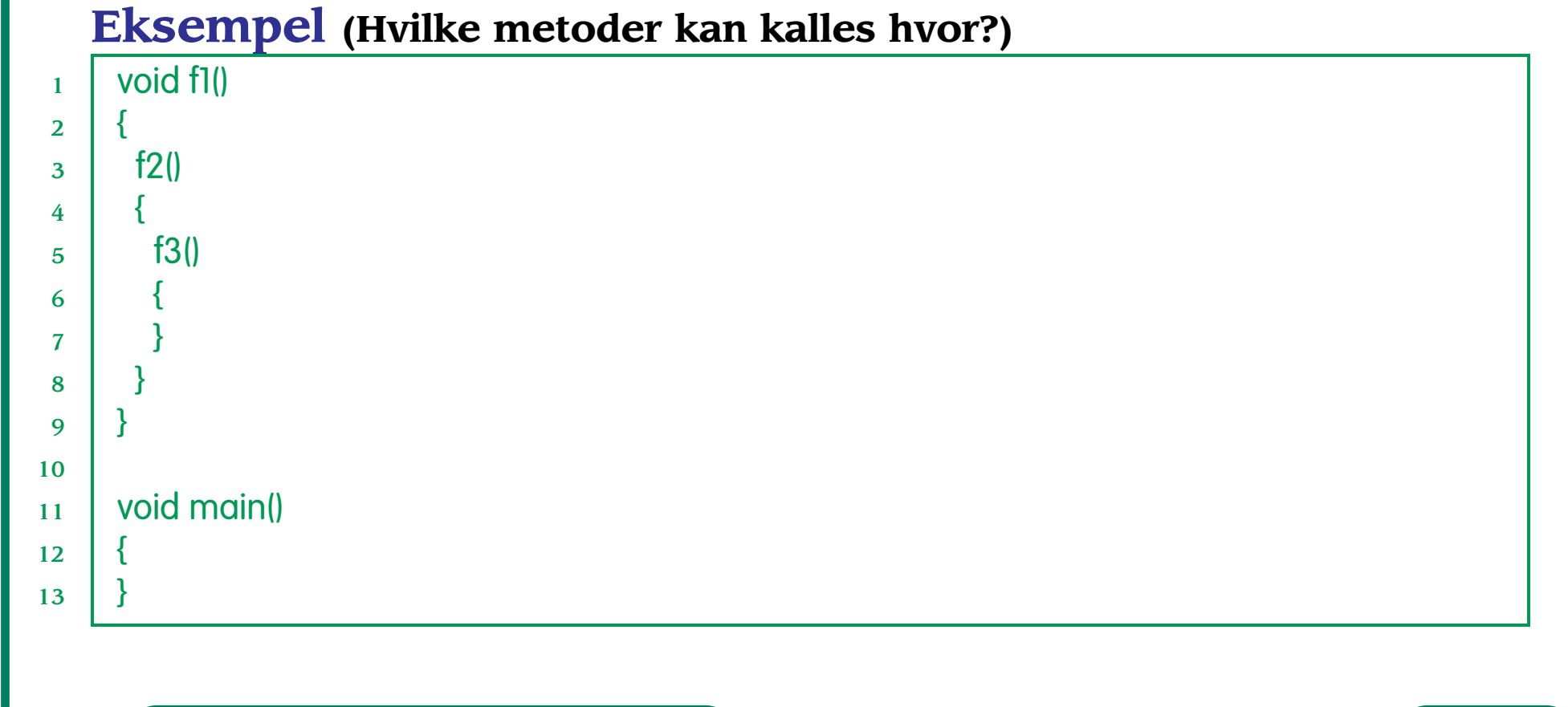

**Forelesning 11 – 5.11.2003 10/25 10/25** 

Anta at vi har en kallsekvens som gir opphav til følgende run-time stakk:

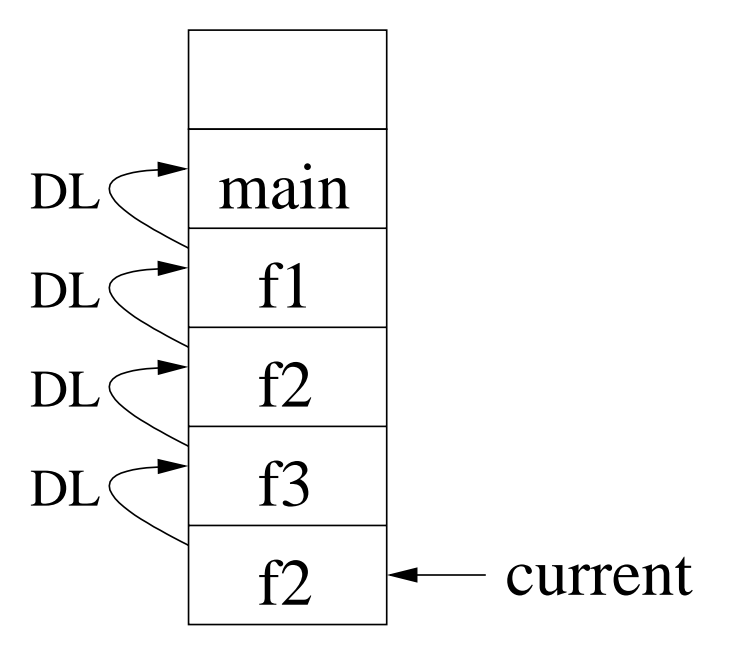

Hvilke variable skal dette siste kallet på f2 kunne få tak i?

Hvordan kan f2 finne frem til disse variablene?

### **Statisk link**

Hver aktiveringsblokk må også inneholde en peker, statisk link (SL), til aktiveringsblokken for omkringliggende blokk:

 $\langle$  returadresse (RP)  $>$ 

< dynamisk link (DL) >

 $\langle$  statisk link (SL)  $>$ 

< lokale variable >

En variabel vil alltid kunne nås i en bestemt "avstand" fra denaktuelle blokken:

- $\bullet$  En lokal variabel har avstand = 0.
- Variabel deklarert i direkte omsluttende blokk: avstand <sup>=</sup> 1.
- $\bullet$  . . .

Hver referanse til en variabel gjøres om til et par:  $\langle$  avstand, offset  $\rangle$  under kompileringen.

I SIMPLESEM finner vi verdien til en variabel angitt ved  $\langle$  avstand, offset  $\rangle$  ved å følge statisk link avstand ganger og legge til offset.

Verdien til en variabel kan da skrives D[*f p*(avstand) <sup>+</sup> offset], der *f <sup>p</sup>*-funksjonen (for "frame pointer") er definert ved:

$$
fp(d) == \textbf{if } d = 0 \text{ then } D[0]
$$
  
**else** 
$$
D[fp(d-1) + 2]
$$

**Hvordan sette statisk link?**

### **Kontekstvektor**

For å spare tid, har noen systemer en kontekstvektor som peker til de aktiveringsblokkene som for tiden er synlige:

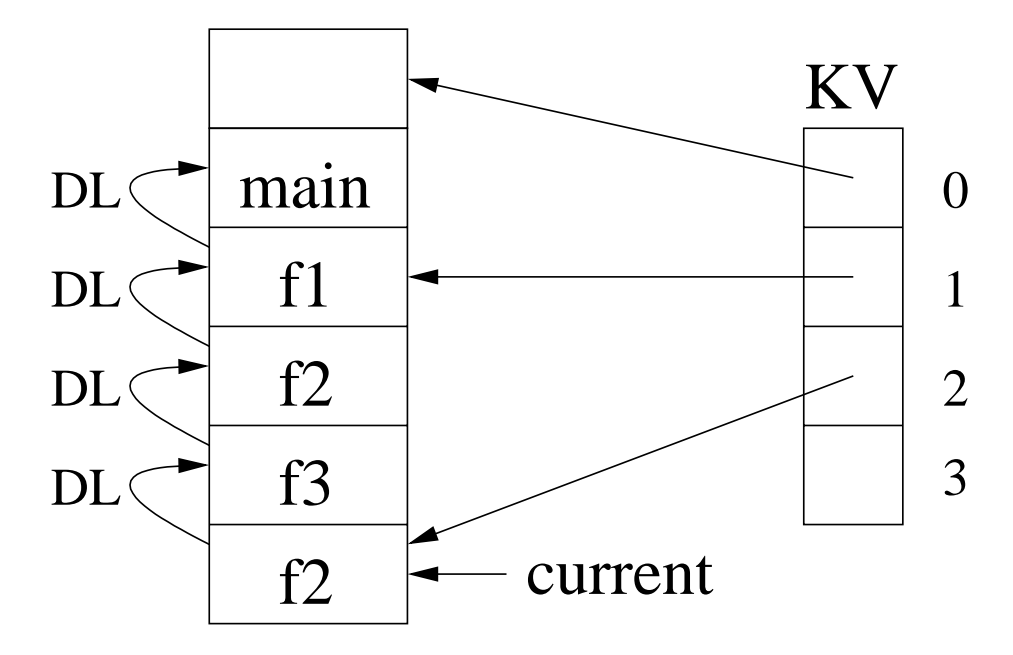

### **Fordeler og ulemper**

**+** Variabelaksessen blir raskere.

**–**– Det blir mer jobb ved hvert metodekall og -retur.

**Forelesning 11 – 5.11.2003 14/25** 

# **Dynamisk allokering Størrelsen kjent ved aktivering**

Eksempel:

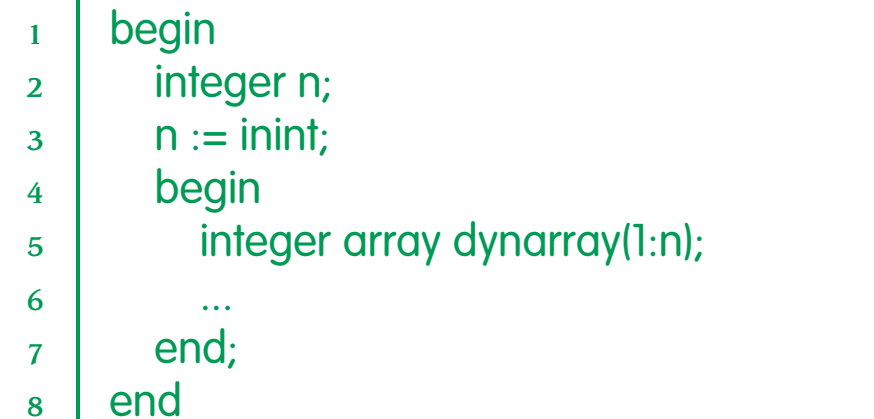

*Størrelsen på aktiveringsblokken* er først kjent ved aktivering.

# **Dynamisk allokering**

Abstrakt implementasjon:

- Ved kompilering:
	- **—**—Hver dynamisk array får en deskriptor med plass til peker til starten av arrayen, samt nedre og øvre grenser.
	- **—** All array-aksessering oversettes til å gå via denne deskriptoren.
- Under kjøring:
	- **—**— Ved evaluering av en dynamisk array-deklarasjon: øk aktiveringsblokken med nødvendig plass, og oppdater verdiene i deskriptoren.

### **Full dynamisk allokering**

1 struct node {  $\overline{2}$  int info; 3 node\* left; 4 node\* right; 5 }; 6 ...  $7 \mid \text{node}^* \text{ n} = \text{new node};$ 

Problem: Levetiden til et objekt er generelt *ikke* avhengig av blokken hvor objektet opprettes!

Løsning: Vi setter av et ege<sup>t</sup> område i lageret til denne typen data. Dette området kalles en heap.

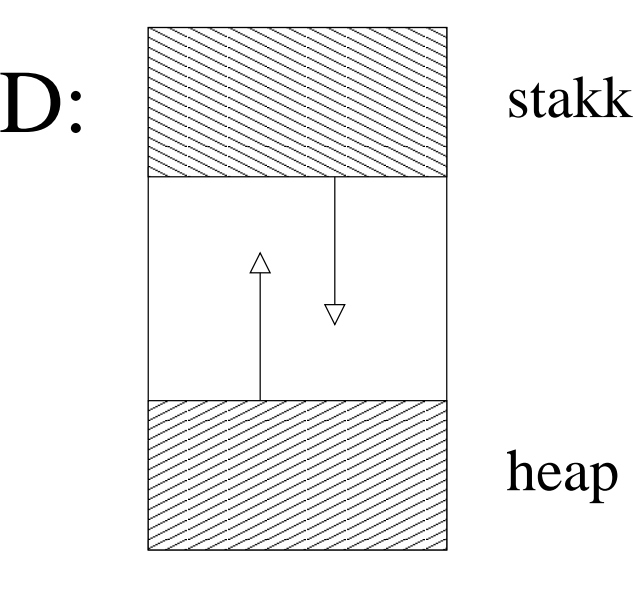

## **Parameteroverføring**

- Hvordan overføres parametre?
- Hva slags mekanismer finnes det?
- Hvordan kan disse implementeres?

Vi skal se på følgende eksempel:

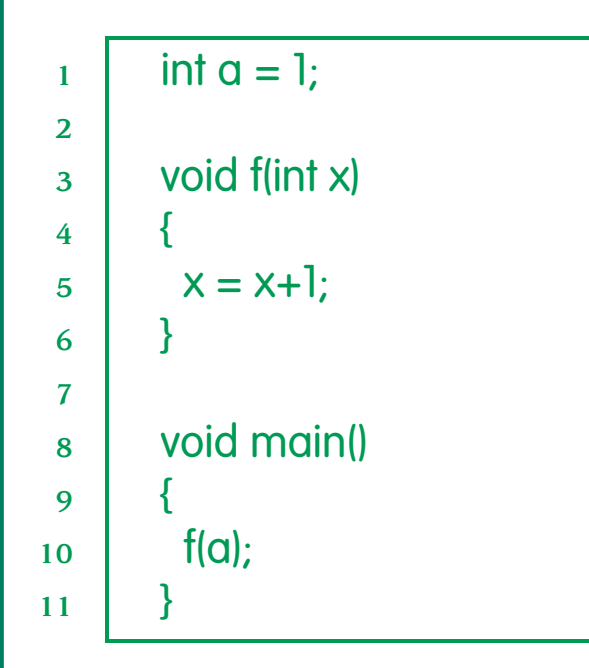

#### SIMPLESEM:

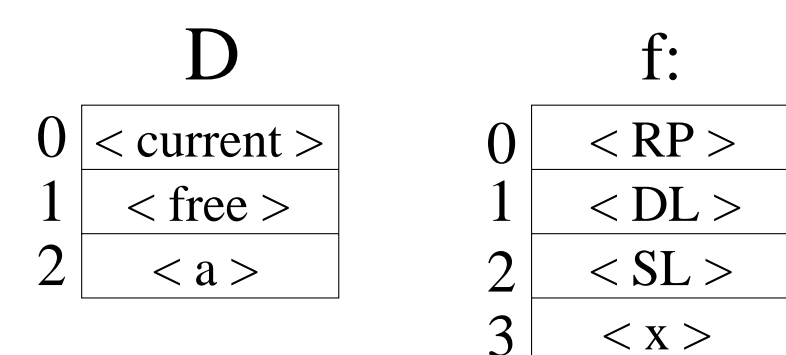

### **Referanseparametre**

Her sendes det over en *referanse* til hvilken lagercelle parameteren ligger i. (Call by reference.)

Overføring av aktuell parameter a ved metodekall: set D[1]+3, 2

Bruk av formell parameter x inne i f: set D[D[0]+3], D[D[D[0]+3]] <sup>+</sup> 1

### **Verdiparametre**

Her sender man med en *kopi* av parameteren. (Call by value.)

(Det betyr at hvis den endres i metoden, vil den aktuelle parameteren forbli uendret.)

Overføring av a: set D[1]+3, D[2]

Bruk av x:set D[0]+3, D[D[0]+3] <sup>+</sup> 1

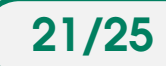

#### **Resultatparametre**

Dette er det «motsatte» av verdiparametre: Den lokale kopien i metoden kopieres over til den aktuelle parameteren når metoden returnerer. (Call by result.)

Overføring av aktuell parameter a *etter* metoderetur: set 2, D[D[1]+3]

Bruk av formell parameter x inne i f: set D[0]+3, D[D[0]+3] <sup>+</sup> 1

### **Verdi-resultatparametre**

Dette er en kombinasjon av de to foregående, og effekten er *nesten* den samme som referanseparametre. (Se boken for moteksempler.)

### **Navneparametre**

«Selve uttrykket» sendes over og beregnes på nytt hver gang det brukes. Tekstlig substitusjon. (Call by name.)

 PROCEDURE bytt(x,y) **BEGIN** INTEGER temp  $= x$ ;  $X := Y$ ;  $y := temp$ ; END

1

 $\overline{2}$ 

3

4

5

6

Se på kallet *bytt* ( *<sup>i</sup>*, *<sup>a</sup>*[*i*]). Hvis parametrene overføres ved name kan kallet forstås slik:

```
1 PROCEDURE bytt(x,y)
\overline{2} BEGIN
3INTEGER temp = i;
4i := \alphaii:
5q[i] := temp;6 END
```
som ikke helt er det samme som å bytte om to tall!

### **Aliasing**

To variable (uttrykt i samme programenhet) kalles aliaser hvis deres verdier ligger på samme sted i lageret.

Aliasing kan oppstå ved bruk av

**pekere:** p1:- new C(...); p2:-p1;

**referanseoverføring:**

1void  $p(x,y)$  { 2 $x = 1$ ; 3 $y = 2$ ; 4 $\begin{array}{c|c} 4 & \end{array}$ 

5 $p(v,y);$ 

**Forelesning 11 – 5.11.2003 24/25** 

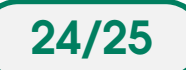

### **Aliasing navneoverføring:** (se forrige foil)

#### **ikke-lokale variable:**

1 int v; 2 void p(x) { 3 $x = 4$ ; 4 v++; 5 $5 \mid \; \; \; \}$ 6 $p(v);$ 

Verdiparametre kan ikke gi opphav til alias.